Učení bez učitele Učení bez učitele

# Učení bez učitele

### Minule: Učení bez učitele (unsupervised learning)

- Kompetitivní modely
- Klastrování (shlukování)

## Zbývá:

- Kohonenovy mapy (1989)
- Hybridní modely (kombinace učení s učitelem a bez učitele):

<span id="page-0-0"></span>1 / 35

 $\Omega$ 

K ロンス 御 > ス ヨ > ス ヨ > ニ ヨ

- · LVQ (Učení vektorové kvantizace)
- · Sítě se vstřícným šířením (Counterpropagation)
- $B$ RRF-sítě
- ART (Adaptive Resonance Theory)

Učení bez učitele [Kohonenovy mapy](#page-1-0) [Motivace](#page-1-0)

# Kohonenovy mapy

### Kohonenovy mapy (SOM, Self-organizing feature maps) (Teuvo Kohonen, 1981)

**•** původní aplikace: fonetický psací stroj (finština: řeč  $\rightarrow$  písmo)

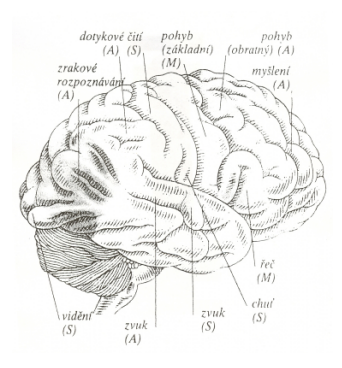

### Biologická motivace

- · Mozková kůra: specializovzné oblasti neuronů - více citlivé na určitý druh podnětů
- <span id="page-1-0"></span>• Fyzicky blízké neurony reagují podobně - laterální vazby vedou k excitaci blízkých a k inhibici vzdálených neuronů

Učení bez učitele [Kohonenovy mapy](#page-2-0) [Motivace](#page-2-0)

## Kohonenovy mapy

#### Architektura 1D - řetízek:

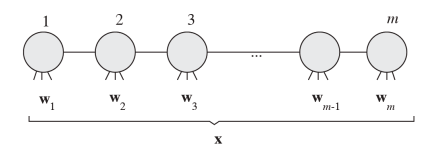

#### Architektura 2D - mřížka:

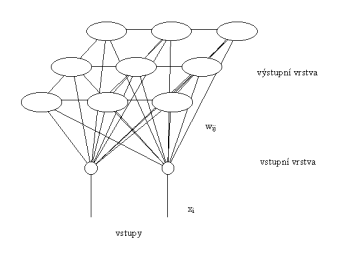

- o Učení bez učitele
- Rozpoznávání
- Redukce dimenzionality dat

 $\left\{ \begin{array}{ccc} 1 & 0 & 0 \\ 0 & 1 & 0 \end{array} \right.$ 

<span id="page-2-0"></span>3 / 35

 $\Omega$ 

B

- Vizualizace dat
- **Ekonomické aplikace**

Učení bez učitele [Kohonenovy mapy](#page-3-0) [Architektura](#page-3-0)

# Kohonenovy mapy

### Architektura

- Výstupní neurony jsou uspořádány do mřížky
- Na mřížce je definovaná sousednost fyzických neuronů  $(x \logická)$  sousednost daná blízkostí váhových vektorů)

o Cíl:

- sousední neurony by měly také reagovat na velmi podobné signály
- specializace každého neuronu na jinou část vstupního prostoru

Různé topologie mřížky (pro dvě dimenze)

<span id="page-3-0"></span>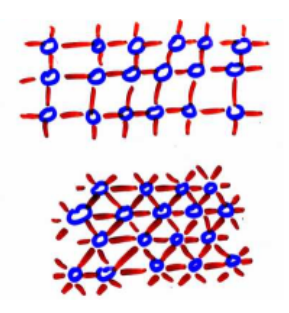

Učení bez učitele [Kohonenovy mapy](#page-4-0) Učení

# Kohonenovy mapy – učení

## Princip

- $\bullet$  Předložím trénovací vzor  $\vec{x}$
- <sup>2</sup> Neurony počítají (Euklidovskou) vzdálenost mezi předloženým vzorem a svým váhovým vektorem
- <sup>3</sup> V kompetici "vítězí" neuron, který je k předloženému vzoru nejblíže
- <sup>4</sup> V průběhu učení se aktualizují váhy vítězného neuronu, ale i jeho nejbližších sousedů
	- Sousední neurony by měly také reagovat na velmi podobné signály
		- $\rightarrow$  zobrazení zachovává topologii

### Topologické okolí neuronu

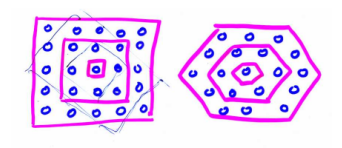

イロト イ押ト イヨト イヨト

<span id="page-4-0"></span>5 / 35

## Kohonenovy mapy

### Dvě možné interpretace z pohledu aplikací

● Snížení dimenze dat při zachování topologie

<span id="page-5-0"></span>6 / 35

 $2990$ 

K ロ X K @ X K 경 X X 경 X X 경

<sup>2</sup> Shlukování (klastrování)

# Kohonenovy mapy

#### Snížení dimenze dat při zachování topologie – příklad:

- $\bullet$  Síť zobrazí 15-dimenzionální vstupní prostor (jeho část) do 2-dimenzionálního výstupního prostoru, navíc bude zachována sousednost obrazů tohoto zobrazení
- $\bullet$  Pro velmi hustou síť je navíc transformace spojitá
- Vizualizace dat

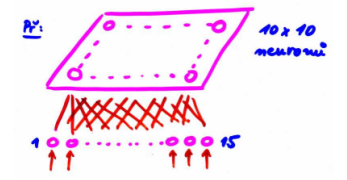

 $\left\{ \begin{array}{ccc} 1 & 0 & 0 \\ 0 & 1 & 0 \end{array} \right.$ 

<span id="page-6-0"></span>7 / 35

# Kohonenovy mapy

### Snížení dimenze dat při zachování topologie

- Příklad aplikace: WEBSOM (http://websom.hut.fi)
- 2D-vizualizace blízkosti (podobnosti) webových dokumentů

<span id="page-7-0"></span>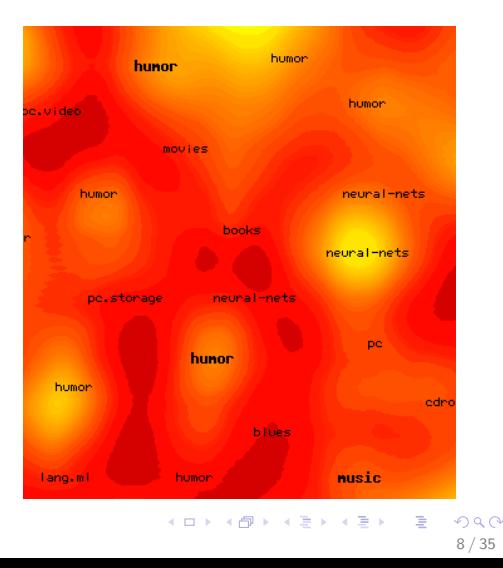

# Kohonenovy mapy

### Shlukování (klastrování)

- Na vektor vah do výstupního neuronu se lze dívat jako na bod vstupního prostoru
- Výstupní neurony se snaží co nejlépe pokrýt vstupní prostor (jeho část) a respektovat statistické rozdělení vektorů *(vector* quantization)
- Výstupní neurony jsou reprezentanti vstupních dat (shluků)
- Navíc se zachovává struktura fyzické sousednosti

### Příklad

**2**-dimenzionální síť ve 3-dimenzionálním vstupním prostoru

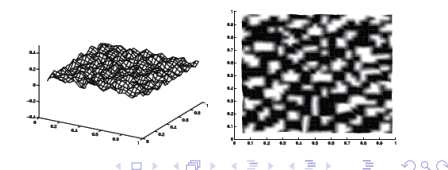

<span id="page-8-0"></span>9 / 35

# Kohonenovy mapy

### Definice okolí - v jedné dimenzi (řetízek)

- Neurony tvoří posloupnost a mohou být očíslované  $1, ..., m$
- Do okolí neuronu k s poloměrem 1 patří neurony  $k 1$  a  $k + 1$  (až na kraje)

#### Definice okolí - ve více dimenzích

- $\bullet$  Obdobně do okolí neuronu k s poloměrem 1 patří neurony propojené s  $k$  laterální vazbou
- <span id="page-9-0"></span>• Na mřížce můžeme definovat libovolnou metriku (čtvercová,  $hexagonální, ...)$

# Kohonenovy mapy

## Funkce okolí  $=$  funkce laterální interakce

- $\bullet$   $\Lambda(i, k)$  ... síla laterální vazby mezi neurony i a k během učení
- $\bullet$  Měla by klesat s rostoucí vzdáleností neuronů i a k

Příklady

- · Diskrétní okolí
	- $\Lambda(i, k) = 1$  pro všechny *i* z okolí k s poloměrem nejvýše σ,  $Λ(i, k) = 0$  pro ostatní
	- efektivní z hlediska implementace, minimální režie (stačí adaptovat neurony z okolí)
	- $\bullet~\sigma$  je šířka okolí (nejjednodušeji  $\sigma = 1$ )

<span id="page-10-0"></span>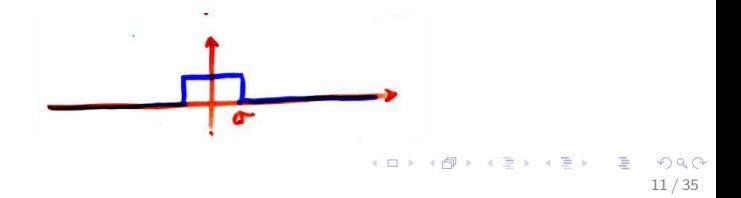

# Kohonenovy mapy

# Funkce okolí  $=$  funkce laterální interakce

- **Funkce mexického klobouku** 
	- biologicky nejvěrnější

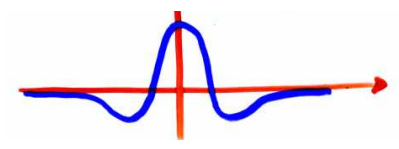

#### **• Gaussovská funkce**

 $\mathsf{\Lambda}(i,k)=e^{-\frac{|\vec{w}_i-\vec{w}_k|^2}{\sigma^2}}$  $\overline{\sigma^2}$  , kde  $\sigma$  je šířka okolí (obvykle  $\sigma \to 0$ )

<span id="page-11-0"></span>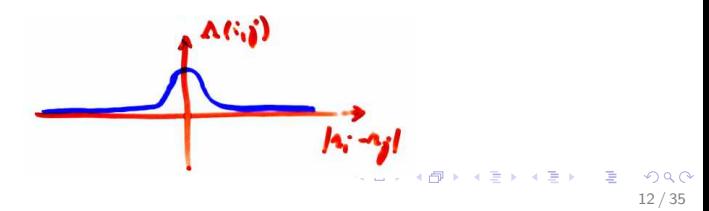

# Kohonenovy mapy

### Adaptace

- Necht' k je vítězný neuron pro předložený vstupní vektor  $\vec{x}$
- Každý neuron *i* zadaptuje své váhy podle pravidla:

$$
\Delta \vec{w}_i = \alpha \Lambda(i,k)(\vec{x}-\vec{w}_i)
$$

<span id="page-12-0"></span>13 / 35

 $\Omega$ 

#### Nastavitelné paametry

- Vigilanční (bdělostní) koeficient  $\ldots$   $\alpha \in < 0, 1 >$ 
	- Pro pevné  $\alpha$  síť obvykle nekonverguje ...  $\alpha \rightarrow 0$
- $\bullet$  Šířka okolí  $\sigma$

# Kohonenovy mapy

### Algoritmus

- Zvol hodnoty vah mezi vstupními a výstupními neurony jako malé náhodné hodnoty. Zvol počáteční vigilanční koeficient  $\alpha$ , poloměr okolí  $\sigma$  a funkci laterální interakce Λ.
- **2** Předlož nový trénovací vzor  $\vec{x}$
- Spočítej vzdálenosti  $d_i$  mezi  $\vec{x}$  a  $\vec{w}_i$  pro každý výstupní neuron i:

$$
d_i = \sum_j (x_j - w_{ji})^2
$$

<span id="page-13-0"></span>14 / 35

 $\Omega$ 

- $\bullet$  Vyber výstupní neuron k s minimální vzdáleností  $d_k$  jako "vítěze"
- $\bullet$  Aktualizuj váhy  $(...)$
- **6** Přejdi ke kroku 2

# Kohonenovy mapy

### Algoritmus

- **1** Inicializace
- **2** Předlož nový trénovací vzor  $\vec{x}$
- $\bullet$  Spočítej vzdálenosti di
- $\bullet$  Vyber výstupní neuron k s minimální vzdáleností  $d_k$  jako ..vítěze"
- $\bullet$  Aktualizuj váhy všech neuronů i (popř. jen neuronů z okolí k) podle:

$$
\vec{w}_i(t+1) = \vec{w}_i(t) + \alpha(t)\Lambda(i,k)(\vec{x}-\vec{w}_i(t))
$$

<span id="page-14-0"></span>15 / 35

 $\Omega$ 

K ロンス 御 > ス ヨ > ス ヨ > ニ ヨ

**6** Přejdi ke kroku 2

## Kohonenovy mapy

#### Příklad – rovnoměrně rozdělená data a řetízek

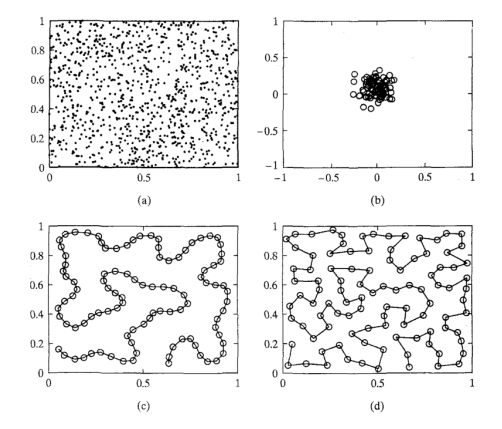

<span id="page-15-0"></span> $\left\{ \begin{array}{ccc} 1 & 0 & 0 \\ 0 & 1 & 0 \end{array} \right.$ B  $2990$ 16 / 35

# Kohonenovy mapy

#### Příklad – rovnoměrně rozdělená data a mřížka

<span id="page-16-0"></span>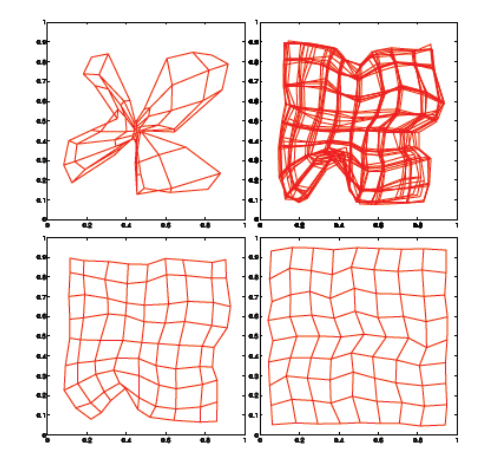

# Kohonenovy mapy

#### Příklad – nerovnoměrně rozdělená data a mřížka

<span id="page-17-0"></span>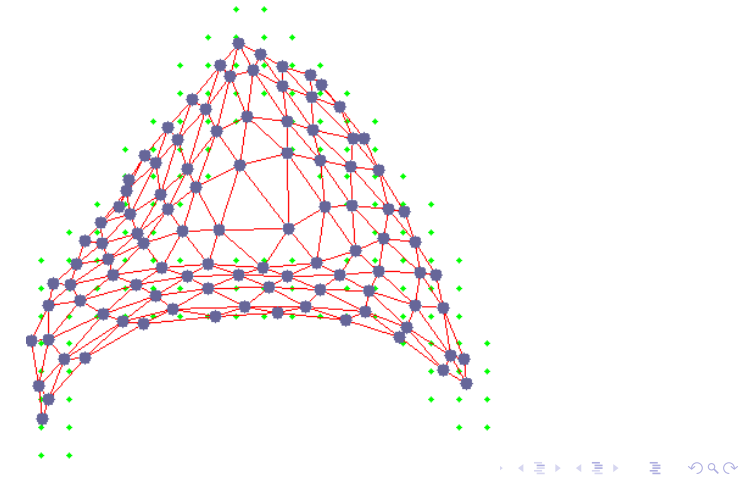

# Kohonenovy mapy – analýza algoritmu učení

### Otázka – jak dobře se Kohonenova síť naučila?

- konvergence algoritmu?, její doba
- $\bullet$  do jaké míry je zachována topologie zobrazení

<span id="page-18-0"></span>19 / 35

K ロ ▶ K @ ▶ K 할 ▶ K 할 ▶ ( 할 ) 900

- $\bullet$  optimalita zobrazení
- vliv parametrů  $\alpha, \sigma$

# Kohonenovy mapy

#### Energetická funkce Kohonenovy mapy

<span id="page-19-0"></span>
$$
E(\vec{w}_i) = \frac{1}{2} \sum_i \sum_{\vec{x}} \Lambda(i, k_{\vec{x}}) |\vec{x} - \vec{w}_i|^2
$$

• Kohonenův algoritmus učení je (za určitých předpokladů – vhodná volba  $\alpha, \sigma$ ) gradientní metoda pro E

# Kohonenovy mapy

### Zásadní vliv má volba parametrů  $\alpha, \sigma$

- $\bullet$  závisí na úloze
- **•** rychlé klesání  $\sigma$  ... topologické zvraty v počáteční fázi učení (překroucení, či zborcení mřížky)

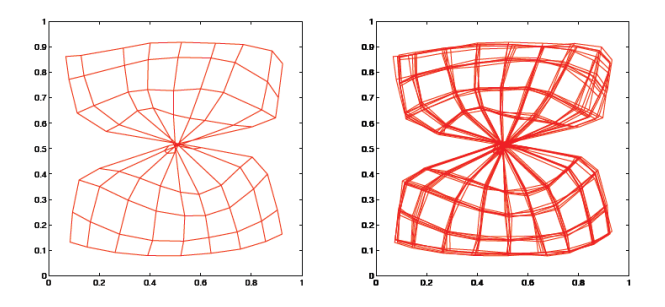

• rychlé klesání  $\alpha$  ... zamrznutí sítě v některém z mělkých lokálních [m](#page-19-0)[in](#page-20-0)[i](#page-21-0)[m](#page-17-0) nebo dokonce mimo lokální minim[a](#page-18-0)  $\Omega$ 

<span id="page-20-0"></span>21 / 35

# Kohonenovy mapy

## Řešení: dynamické změny parametrů adaptace ve dvou fázích

<span id="page-21-0"></span>22 / 35

 $\Omega$ 

K ロ X K @ X K 경 X X 경 X X 경

## **• Organizace:**

- · široká okolí (zpočátku celá síť), pozvolna se zužují
- $\bullet$   $\alpha$  je relativně velká (blízko 1), téměř neměnná

### **·** Ustálení:

- malá okolí (v závěru jen jeden neuron),
- $\bullet$   $\alpha$  rychle klesá k nule

Učení bez učitele [Kohonenovy mapy](#page-22-0) [Implementace v Matlabu](#page-22-0)

# Kohonenovy mapy - Jak je to v Matlabu

- newsom ... vytvoření kohonenovy mapy
	- $\bullet$  net = newsom $(R, [D1, D2,...], TPLG, DFCN, ST, IN)$
	- R ... rozsahy hodnot vstupních vzorů
	- $\bullet$   $[D1, D2,...]$  ... rozměry sítě, implicitně [5 8]
	- TPLG ... topologie, implicitně 'hextop'
	- · DFCN ... funkce vzdálenosti, implicitně 'linkdist'
	- ST ... počet kroků učení, než se nastaví nulové okolí, implicitně 100
	- IN ... počáteční velikost okolí, implicitně 3
- Možné topologie
	- 'hextop', 'gridtop', 'randtop'
- <span id="page-22-0"></span>· Funkce vzdálenosti
	- 'dist' (Euklidova), 'linkdist', 'boxdist' (čtverec), 'manlist' (Manhattan)

Učení bez učitele [Kohonenovy mapy](#page-23-0) [Implementace v Matlabu](#page-23-0)

# Kohonenovy mapy -příklad

#### o cv10\_som\_bitmapa.m

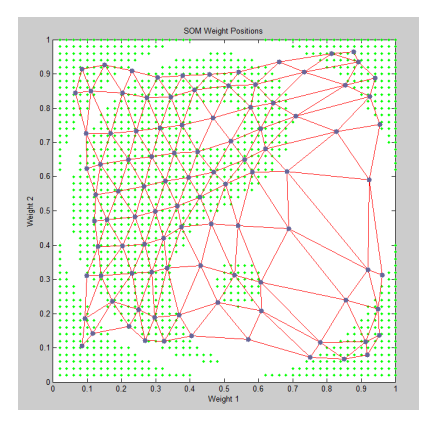

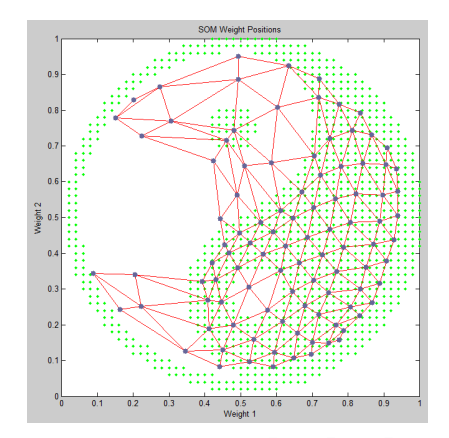

<span id="page-23-0"></span> $\left\{ \begin{array}{ccc} 1 & 0 & 0 \\ 0 & 1 & 0 \end{array} \right.$ E  $299$ 24 / 35

Učení bez učitele Hybridní modely

# Učení bez učitele – kombinace učení s učitelem a učení bez uˇcitele

<span id="page-24-0"></span>25 / 35

 $\Omega$ 

K ロ X K @ X K 경 X X 경 X X 경

- · LVQ (Učení vektorové kvantizace)
- Sítě se vstřícným šířením (Counterpropagation)
- $\bullet$  RBF-sítě
- ART (Adaptive Resonance Theory)

# LVQ (učení vektorové kvantizace)

- $\bullet$  LVQ  $=$  Learning Vector Quantization
- varianta SOM (Kohonenovy mapy)
- hybridní neuronová síť kombinace učení s učitelem a bez uˇcitele

## Použití

- klasifikace (do více tříd)
- komprese dat, např. pro přenos dat v digitálním kanálu (video)
- o obecně pro snížení počtu vzorků
- <span id="page-25-0"></span>• možnost adaptivního zvyšování počtu tříd

# LVQ (učení vektorové kvantizace)

### Vektorová kvantizace

- je dáno: množina trénovacích vzorů (vektorů)
- výsledek: množina reprezentantů ve vstupním prostoru
	- snaha o co nejlepší pokrytí vstupního prostoru
	- $\bullet$  respektují statistické rozdělení vektorů (hustotu dat)  $\rightarrow$ každému reprezentantovi by měl odpovídat cca. stejný počet vektorů, které jsou k němu nejblíže

## Příklady (už bylo)

- Algoritmus k středů
- <span id="page-26-0"></span>· Kompetitivní síť, Kohonenova mapa - na vektory vah k výstupním neuronům se lze dívat jako na reprezentanty

# LVQ (učení vektorové kvantizace)

## LVQ - základní princip

- $\bullet$  Je dáno: množina trénovacích vzorů ve tvaru  $(\vec{x}, \vec{y})$ (požadovaný vstup, požadovaný výstup)
- Vypočteme reprezentanty (centroidy) pomocí samoorganizace
- 2 Ke každému centroidu přiřadíme ty vzory, ke kterým je nejblíže a spočteme četnost jednotlivých tříd
- <sup>●</sup> Centroidu přiřadíme nejčetnější třídu
- <span id="page-27-0"></span>4 Síť pak můžeme použít pro klasifikaci (rozpoznávání)

# LVQ (učení vektorové kvantizace) - varianty

### LVQ1 - motivace

- Adaptační pravidlo pro standardní Kohonenovu mapu:
	- Necht<sup>'</sup> k je vítězný neuron pro předložený vstupní vektor  $\vec{x}$ :

$$
k = \text{argmin}_{i} ||\vec{x} - \vec{w}_i||^2 = \text{argmin}_{i} d_i
$$

• Každý neuron *i* zadaptuje své váhy podle pravidla:

<span id="page-28-0"></span>
$$
\Delta \vec{w}_i = \alpha \Lambda(i,k) (\vec{x} - \vec{w}_i)
$$

**• Idea:**  $\vec{x}$  by měl patřit do stejné třídy, jako nejbližší (vítězný) neuron  $k(\vec{w}_k)$ 

# LVQ (učení vektorové kvantizace) - varianty

## LVQ1 - adaptační pravidlo

- Minimalizace stupně chybné klasifikace
- $\bullet$  Vítězný neuron k zadaptuje své váhy podle pravidla:

$$
\vec{w}_k(t+1) = \begin{cases} \vec{w}_k(t) + \alpha(t)(\vec{x}(t) - \vec{w}_k(t)) \\ \text{pokud jsou } \vec{x} \text{ a } \vec{w}_k \text{ klasifikovány stejně} \\ \vec{w}_k(t) - \alpha(t)(\vec{x}(t) - \vec{w}_k(t)) \\ \text{pokud jsou } \vec{x} \text{ a } \vec{w}_k \text{ klasifikovány jinak} \end{cases}
$$

• Každý neuron  $i \neq k$  své váhy nemění:

<span id="page-29-0"></span>
$$
\vec{w}_i(t+1) = \vec{w}_i(t)
$$

 $0 < \alpha(t) < 1$  ... vigilanční (bdělostní) koeficient (rychlost učení) **KORK EX KEY A BY A GAR** 

# LVQ (učení vektorové kvantizace) - varianty

## LVQ2 a LVQ2.1

- Minimalizace počtu bodů blízko hranic
- $\bullet$  Idea: adaptace dvou nejbližších sousedů k a l současně
	- $\bullet$  k musí patřit ke správné třídě a l k nesprávné
	- $\bullet$   $\vec{x}$  musí být z ,,okénka" ... z dělící nadplochy mezi  $\vec{w}_k$  a  $\vec{w}_l$

### **• Definice okénka:**

$$
min(\frac{d_k}{d_l}, \frac{d_l}{d_k}) > s, s = \frac{1 - w}{1 + w}
$$

<span id="page-30-0"></span>31 / 35

KED KARD KED KED E VOOR

- $\bullet$  d<sub>k</sub> ... vzdálenost  $\vec{w}_k$  a  $\vec{x}$
- $\bullet$  0.2  $< w <$  0.3 ... relativní šířka okénka

# LVQ (učení vektorové kvantizace) - varianty

### LVQ2.1 - adaptační pravidlo

• Neurony zadaptují své váhy podle pravidel:

<span id="page-31-0"></span>
$$
\begin{array}{lcl} \vec{w}_k(t+1) & = & \vec{w}_k(t) + \alpha(t)(\vec{x}(t) - \vec{w}_k(t)) \\ \vec{w}_l(t+1) & = & \vec{w}_l(t) - \alpha(t)(\vec{x}(t) - \vec{w}_l(t)) \\ \vec{w}_i(t+1) & = & \vec{w}_i(t) \end{array}
$$

- $\bullet$  k a l jsou nejbliže k  $\vec{x}$ ,  $i \neq k, l$
- $k$  a  $\vec{x}$  patří do stejné třídy, l patří do jiné,
- $\bullet$   $\vec{x}$  je z okénka
- $0 < \alpha(t) < 1$  ... rychlost učení

# LVQ (učení vektorové kvantizace) - varianty

## LVQ3

- Optimální umístění váhových vektorů
- Aproximace rozložení tříd a stabilizace řešení
- LVQ3 adaptační pravidlo:
	- k a l jsou nejbliže k  $\vec{x}$ , k a  $\vec{x}$  patří do stejné třídy, l patří do jiné,  $\vec{x}$  je z okénka:

$$
\begin{array}{rcl}\n\vec{w}_k(t+1) & = & \vec{w}_k(t) + \alpha(t)(\vec{x}(t) - \vec{w}_k(t)) \\
\vec{w}_l(t+1) & = & \vec{w}_l(t) - \alpha(t)(\vec{x}(t) - \vec{w}_l(t))\n\end{array}
$$

- k a l jsou nejbliže k  $\vec{x}$ , k, l a  $\vec{x}$  patří do stejné třídy:  $\vec{w}_k (t + 1) = \vec{w}_k (t) + \epsilon \alpha(t) (\vec{x}(t) - \vec{w}_k(t))$  $\vec{w}_l(t + 1) = \vec{w}_l(t) + \epsilon \alpha(t) (\vec{x}(t) - \vec{w}_l(t))$
- <span id="page-32-0"></span>experimentálně:  $0.1 < \epsilon < 0.5$  $0.1 < \epsilon < 0.5$ ,  $0.2 < w \leq 0.3$  $0.2 < w \leq 0.3$  $0.2 < w \leq 0.3$  $0.2 < w \leq 0.3$ 33 / 35

# LVQ (učení vektorové kvantizace)

#### Přesnost klasifikace záleží na

- Vhodném počtu neuronů
- Na jejich vhodné inicializaci ... pomocí SOM
- Na vhodném  $\alpha(t)$  a dalších parametrech
- Na vhodném kritériu ukončení učení, počtu iterací

<span id="page-33-0"></span>34 / 35

 $\Omega$ 

イロメ イ何メ イヨメ イヨメート

## Doporčované použití

- Začít samoorganizací
- **•** Použít LVQ1
- Doladit pomocí LVQ2.1 či LVQ3

# LVQ - Jak je to v Matlabu

- o *newlvq* ... vytvoření modelu
	- net  $=$  newlvg $(R, S, PC, LR, LF)$
	- $\bullet$  R  $\ldots$  rozsahy hodnot vstupních vzorů
	- S ... počet neuronů
	- · PC ... procentuální zastoupení tříd
	- LR ... parametr učení, implicitně 0.01
	- · LF ... učící funkce, defaultně 'learnlv1', další je 'learnlv2'

<span id="page-34-0"></span>35 / 35

K ロ ▶ K 個 ▶ K 君 ▶ K 君 ▶ 「君」 約9.09

- **o** train ... učení
	- $\bullet$  Tc = ind2vec(T).
	- $\bullet$  net = train(net, P, Tc).
- **•** *sim* ... rozpoznávání
	- $\bullet$  Yc = sim(net, P).
	- $Y = vec2ind(Yc)$ .